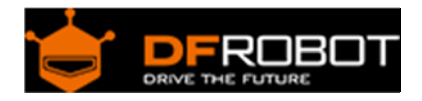

# Gravity: I2C Triple Axis Accelerometer ‐ LIS2DH SKU:[SEN0224](https://www.application-datasheet.com/)

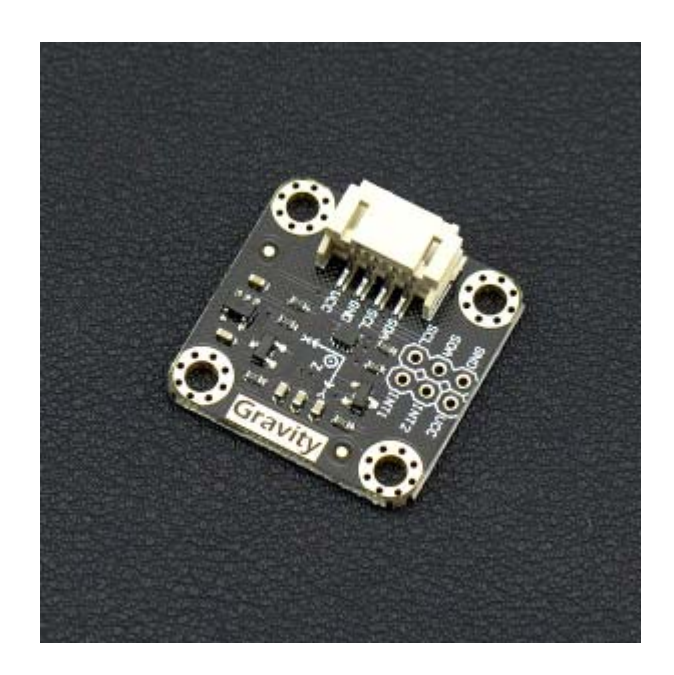

### Introduction

DFRobot presents the ultra low-power Arduino triple axis accelerometer! This device is based around a MEMS LIS2DH chip solution and has high-performance ultra-low power mode. The module is fitted with a Gravity I2C interface for easy plug and play integration in to your projects. The build in LDO power management chip gives you a wide range of input voltages, from 3.3 – 5V. The on-board I2C level conversion also makes it compatible with 3.3 and 5V devices.

Compared to traditional ADXL345, The LIS2DH accelerometer has advantages such as extra stability and more efficient power consumption. Low power mode requires only 2μA, while normal mode requires 11μA. At maximum the module supports an output frequency of 5.3KHz. Sensitivity levels are adjustable to either +-2g, +-4g, +-8g or +-16g and the module supports 16-bit data outputs. There are 2 independent programmable interrupt generators for free-fall and motion detection, that will activate interrupt wake-up. This module has many potential applications including wearable tech, display orientation and impact recognition.

# Application

- Motion-activated
- Display orientation
- Shake control
- Pedometer
- Gaming and virtual reality input devices
- Impact recognition and logging

#### Features

- Gravity plug and play interface
- Ultra-low power (2uA)
- Fast response rate (up to 400KHz)
- Low price
- Compact and easy to install

## Specification

- Operating Voltage:  $3.3V \sim 5V$
- Operating Current: 2uA (low-power mode 50Hz ODR) / 11uA (normal mode 50Hz ODR)
- Interface: Gravity-I2C interface
- Adjustable Sensitivity:  $\pm 2g / \pm 4g / \pm 8g / \pm 16g$
- Frequency:  $1 Hz \approx 5.3 KHz$
- 16-bit data output
- 2 independent programmable interrupt generators for free-fall and motion detection
- 6D/4D orientation detection
- Embedded Temperature Sensor
- Embedded FIFO
- 1 million grams of high impact resistance
- Operating Temperature: -40  $\degree$ C ~ +85  $\degree$ C
- Module Size:  $26.2 \times 26.2$  (mm)  $/1.03 \times 1.03$  (inches)
- Weight: 12 g

#### Tutorial

In this tutorial, we'll show you how does the sensor work.

#### Requirements

#### **Hardware**

DFRduino UNO (or similar) x 1 Gravity: I2C Triple Axis Accelerometer - LIS2DH x1 M-M/F-M/F-F Jumper wires

#### **Software**

Arduino IDE, Click to Download Arduino IDE from Arduino® https://www.arduino.cc/en/Main/Software%7C

# Connection Diagram

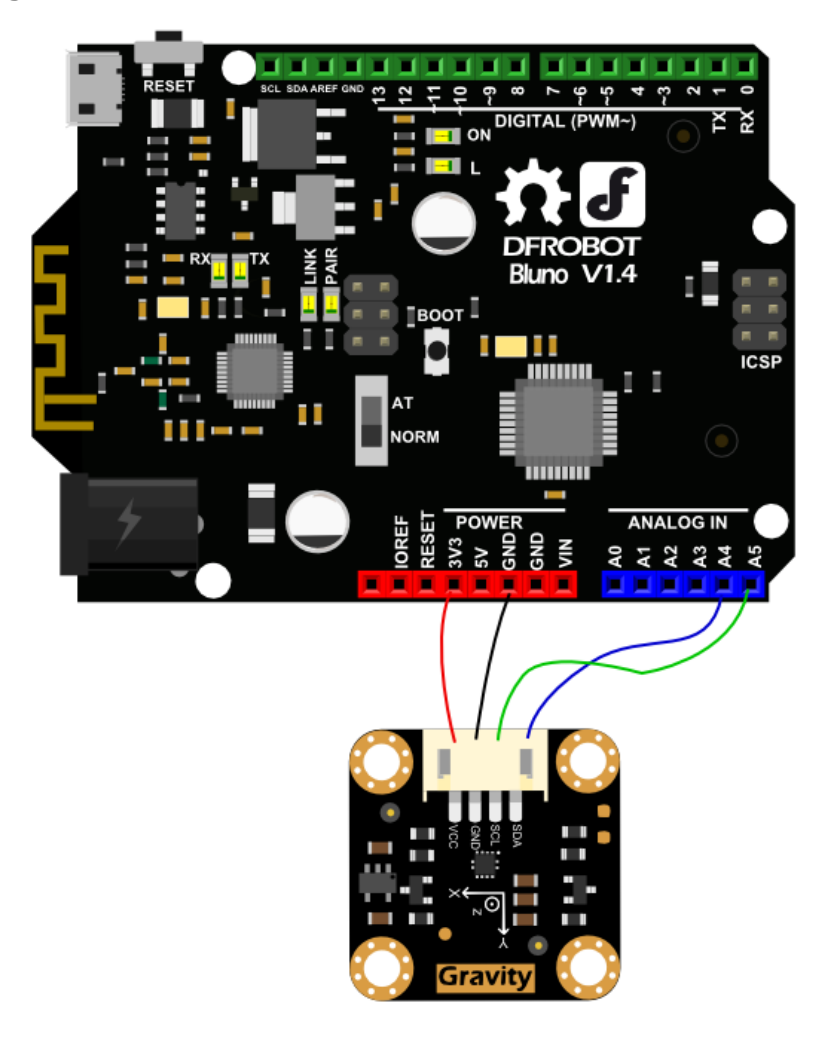

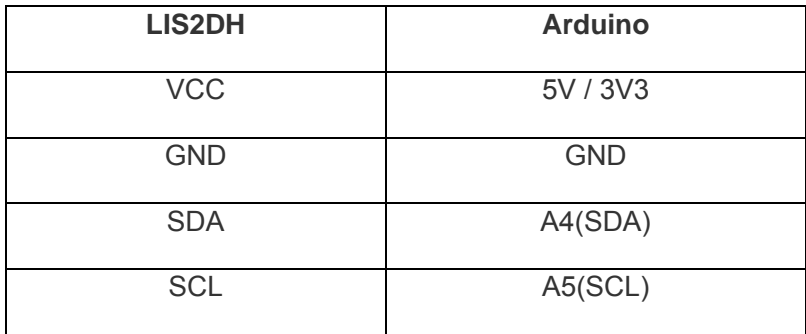

Sample Code

Click to download Arduino LIS2DH Library https://github.com/DFRobot/DFRobot\_LIS2DH12/archive/master.zip How to install Libraries in Arduino IDE https://www.arduino.cc/en/Guide/Libraries#.UxU8mdzF9H0%7C

```
/*! 
  * @file testLIS2DH12.ino 
  * @brief DFRobot's Read LIS2DH12 data 
  * @n This example is in order to achieve the serial port to receive LIS2DH12 
back to the data 
 * 
  * @copyright [DFRobot](http://www.dfrobot.com), 2016 
  * @copyright GNU Lesser General Public License 
  * @author [Wuxiao](xiao.wu@dfrobot.com) 
  * @version V1.0 
  * @date 2016-10-13 
  * @https://github.com/DFRobot/DFRobot_LIS2DH12 
  */ 
#include <Wire.h> 
#include <DFRobot_LIS2DH12.h> 
DFRobot_LIS2DH12 LIS; //Accelerometer 
void setup(){ 
   Wire.begin(); 
   Serial.begin(115200); 
   while(!Serial); 
   delay(100); 
   // Set measurement range 
   // Ga: LIS2DH12_RANGE_2GA 
   // Ga: LIS2DH12_RANGE_4GA 
   // Ga: LIS2DH12_RANGE_8GA
```

```
 // Ga: LIS2DH12_RANGE_16GA 
    while(LIS.init(LIS2DH12_RANGE_16GA) == -1){ //Equipment connection excepti
 on or I2C address error 
      Serial.println("No I2C devices found"); 
      delay(1000); 
    } 
 } 
 void loop(){ 
    acceleration(); 
 } 
 /*! 
   * @brief Print the position result. 
   */ 
 void acceleration(void) 
 { 
    int16_t x, y, z; 
   delay(100); LIS.readXYZ(x, y, z); 
    LIS.mgScale(x, y, z); 
    Serial.print("Acceleration x: "); //print acceleration 
    Serial.print(x); 
    Serial.print(" mg \ty: "); 
    Serial.print(y); 
    Serial.print(" mg \tz: "); 
    Serial.print(z); 
    Serial.println(" mg"); 
 }
```
#### Expected Results

Open the Serial monitor, you'll get the following data.

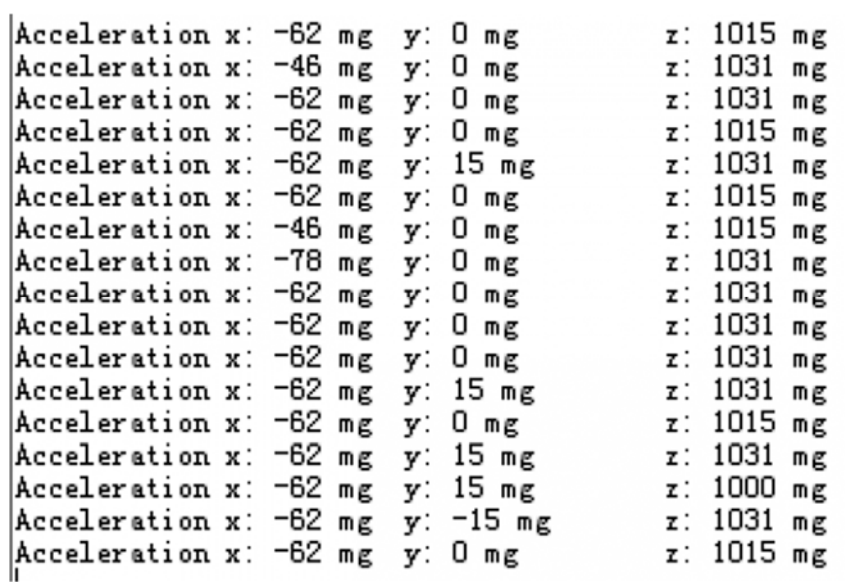

https://www.dfrobot.com/wiki/index.php/Gravity:\_I2C\_Triple\_Axis\_Accelerometer\_-\_LIS2DH\_SKU:[SEN0224](https://www.application-datasheet.com/) 5-3-17